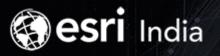

# ArcGIS Maps for Office

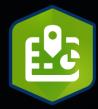

Mitika Garg

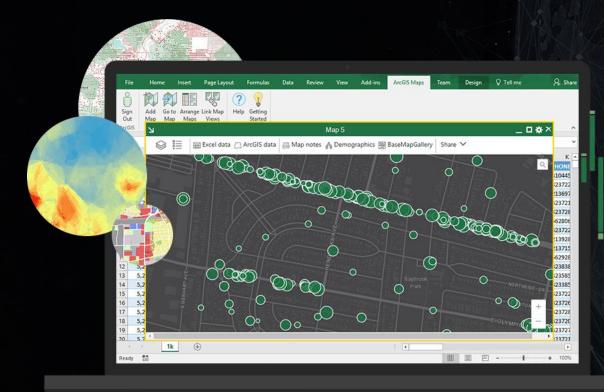

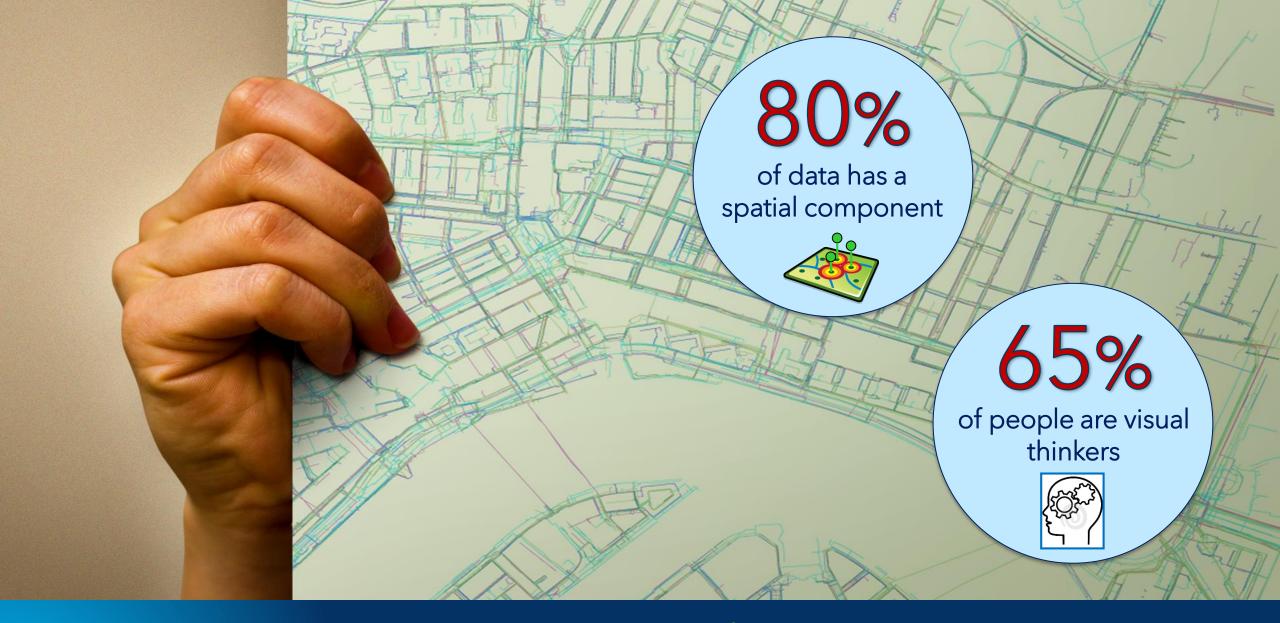

Bring the power of location to Office users

Spatial + Visual

# ArcGIS Maps for Office

Map Enable Excel and PowerPoint

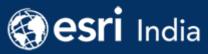

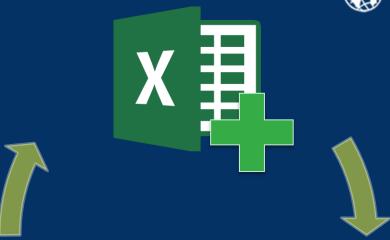

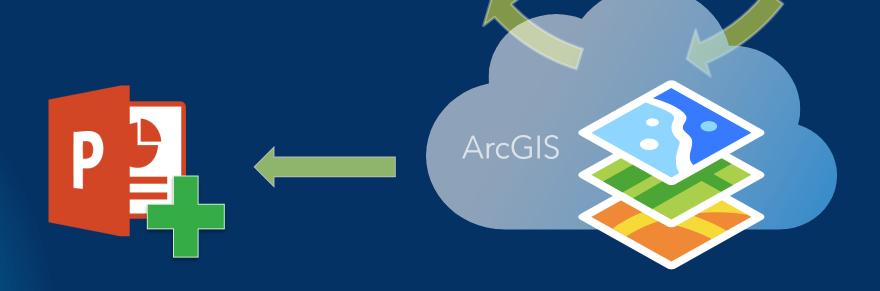

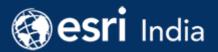

#### ArcGIS

An integrated Web GIS

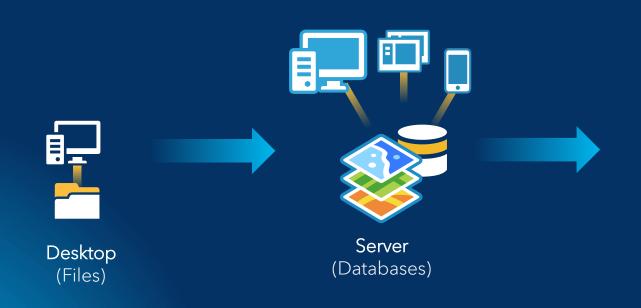

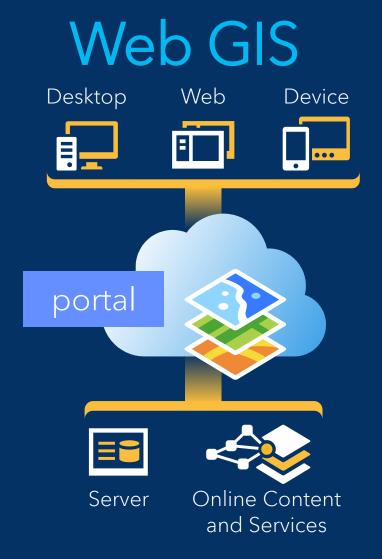

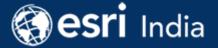

# What are ArcGIS apps?

And how do they fit into the ArcGIS platform?

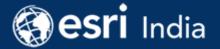

#### Main Themes

- Apps → key "products" from ArcGIS that many end-users interact with
- Apps enable stakeholders to meet a need, solve a problem
- Apps bring the ArcGIS Platform to everyone in the organization

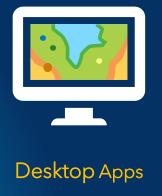

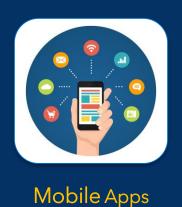

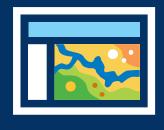

Web Apps

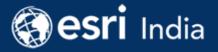

# **Organization Chart**

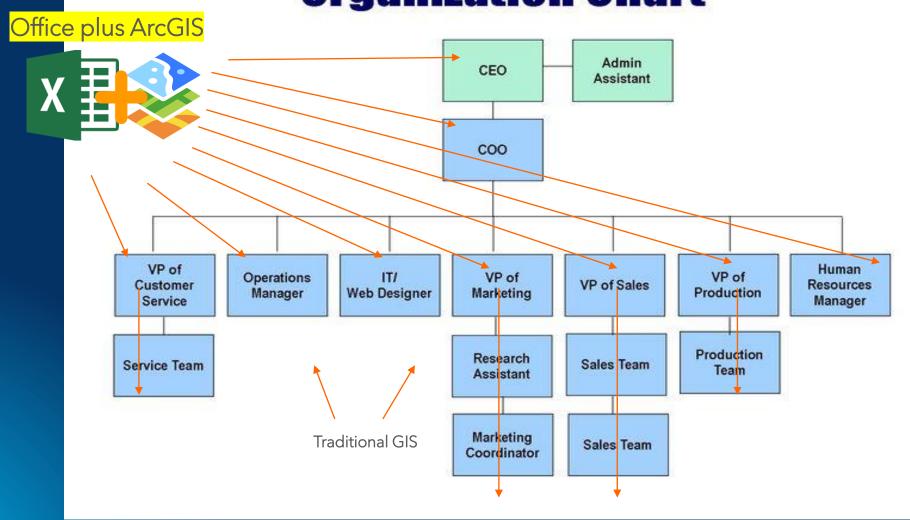

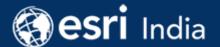

#### Why are Apps Important

- ArcGIS Maps for Office can be used by people who are not GIS savvy
  - Have data in spreadsheets and may not be "location" aware
  - Leverage "simple" mapping and analysis in familiar UX
  - E.g., research scientists, veterinarians, business analysts, and law enforcement
- GIS personnel can share this app with other parts of the organization to further promote their ArcGIS portal content
  - Update data in Excel, then update the shared layer
  - Enable these other teams to contribute data to the ArcGIS portal

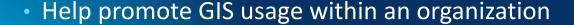

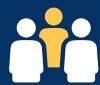

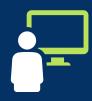

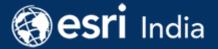

# ArcGIS Maps for Office

Use maps to Visualize. Analyze. Share. Present.

#### ArcGIS Maps for Office

India

Microsoft Add-in allows you to embed maps into your workflows

Map spreadsheet data

Simple spatial analysis

Create interactive maps in PPT

Use and Share with ArcGIS

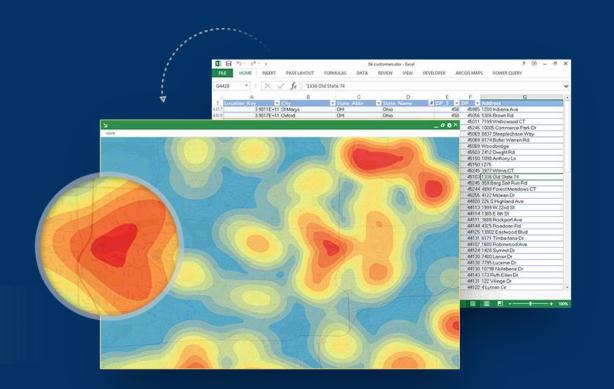

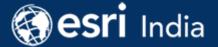

#### Key Features

- Map and Geo-Enable Excel data
- Enrich Excel data with Demographics
- Interactivity between map and spreadsheet
- Light spatial analysis
- Enrich data with demographics
- Share maps with ArcGIS
- Enable interactive maps in PowerPoint

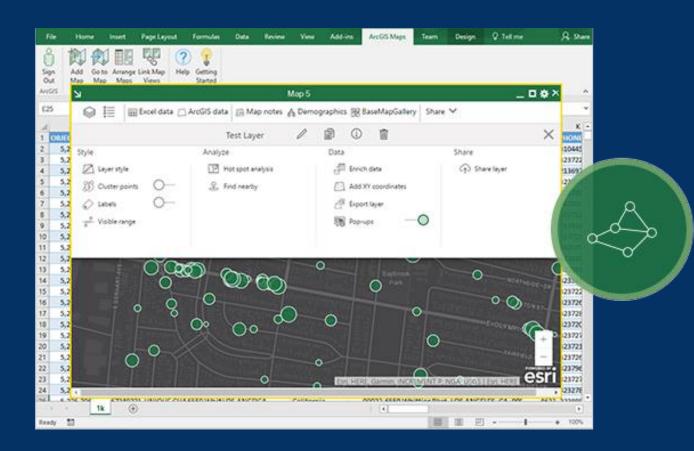

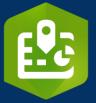

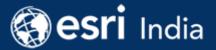

#### Getting Started with ArcGIS Maps for Office

- Install add-in into Microsoft Office
- Within Excel
  - Login to your ArcGIS organization
    - Enables mapping tools
  - Add Map
    - New Map window appears
    - Capabilities accessed in Map window
    - Enables access to your ArcGIS portal

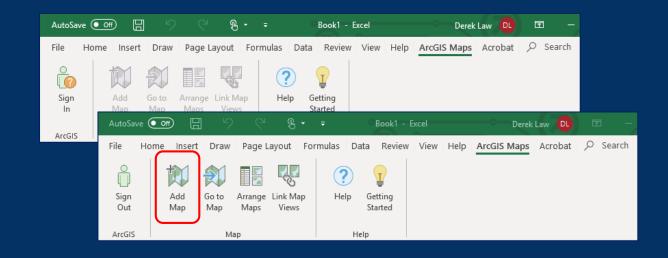

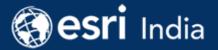

#### ArcGIS Maps for Office

- Add-in that brings ArcGIS into Microsoft Excel and PowerPoint
- Enables mapping and analysis within a familiar UX
  - Empower non-GIS experts with location
- Bring ArcGIS to other parts of your organization
- Visualize spreadsheet data on a map
  - Perform light spatial analysis
  - Infographics and reporting
  - Share data with your ArcGIS portal
    - Works with ArcGIS Online and ArcGIS Enterprise
- Integrate dynamic maps into your presentations

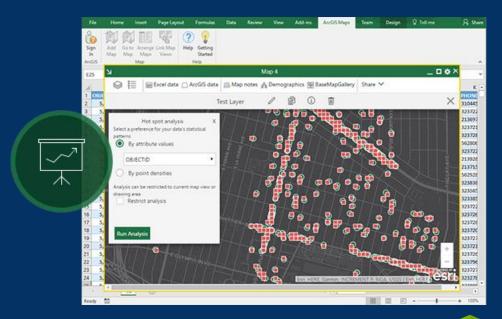

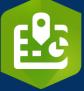

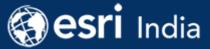

#### Adding Excel data to a Map

- The app examines spreadsheet data and creates a layer to display on the map
  - Data is referenced via coordinates, addresses, or geographies

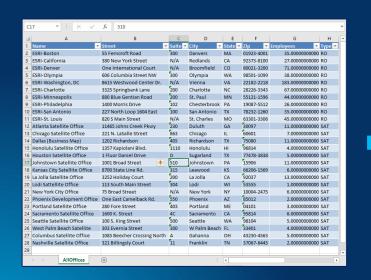

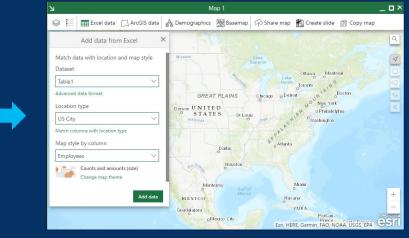

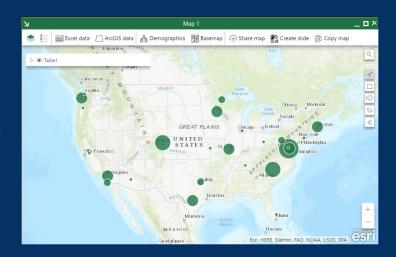

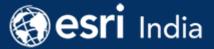

#### Adding Excel data to a Map

- If the app is unable to map the data, layer can be defined manually
  - *Dataset* → layer data source
    - E.g., Excel table, cell ranges, and named ranges
  - Location type  $\rightarrow$  how the data will be referenced on the map
  - *Style* → how the data will be symbolized

|    |                |            |                | -              | -                |                  |              |               |               | .,            |
|----|----------------|------------|----------------|----------------|------------------|------------------|--------------|---------------|---------------|---------------|
| 1  | B<br>Order ID  | Order Date | D<br>Ship Date | E<br>Ship Mode | F<br>Customer ID | G<br>Customer Na | H<br>Segment | Country       | City          | K<br>State    |
|    | CA-2016-152156 | 11/8/2016  |                | Second Class   |                  |                  | Consumer     | United States |               | Kentucky      |
| 3  | CA-2016-152156 | 11/8/2016  | 11/11/2016     | Second Class   | CG-12520         | Claire Gute      | Consumer     | United States | Henderson     | Kentucky      |
| 4  | CA-2016-138688 | 6/12/2016  |                | Second Class   |                  | Darrin Van H     | Corporate    | United States | Los Angeles   | California    |
| 5  | US-2015-108966 | 10/11/2015 | 10/18/2015     | Standard Clas  | SO-20335         | Sean O'Donn      | Consumer     | United States | Fort Lauderda | Florida       |
| 6  | US-2015-108966 | 10/11/2015 | 10/18/2015     | Standard Clas  | SO-20335         | Sean O'Donn      | Consumer     | United States | Fort Lauderda | Florida       |
| 7  | CA-2014-115812 | 6/9/2014   | 6/14/2014      | Standard Clas  | BH-11710         | Brosina Hoffr    | Consumer     | United States | Los Angeles   | California    |
| 8  | CA-2014-115812 | 6/9/2014   | 6/14/2014      | Standard Clas  | BH-11710         | Brosina Hoffr    | Consumer     | United States | Los Angeles   | California    |
| 9  | CA-2014-115812 | 6/9/2014   | 6/14/2014      | Standard Clas  | BH-11710         | Brosina Hoffr    | Consumer     | United States | Los Angeles   | California    |
| 10 | CA-2014-115812 | 6/9/2014   | 6/14/2014      | Standard Clas  | BH-11710         | Brosina Hoffr    | Consumer     | United States | Los Angeles   | California    |
| 11 | CA-2014-115812 | 6/9/2014   | 6/14/2014      | Standard Clas  | BH-11710         | Brosina Hoffr    | Consumer     | United States | Los Angeles   | California    |
| 12 | CA-2014-115812 | 6/9/2014   | 6/14/2014      | Standard Clas  | BH-11710         | Brosina Hoffr    | Consumer     | United States | Los Angeles   | California    |
| 13 | CA-2014-115812 | 6/9/2014   | 6/14/2014      | Standard Clas  | BH-11710         | Brosina Hoffr    | Consumer     | United States | Los Angeles   | California    |
| 14 | CA-2017-114412 | 4/15/2017  | 4/20/2017      | Standard Clas  | AA-10480         | Andrew Allen     | Consumer     | United States | Concord       | North Carolin |
| 15 | CA-2016-161389 | 12/5/2016  | 12/10/2016     | Standard Clas  | IM-15070         | Irene Maddox     | Consumer     | United States | Seattle       | Washington    |
| 16 | US-2015-118983 | 11/22/2015 | 11/26/2015     | Standard Clas  | HP-14815         | Harold Pawla     | Home Office  | United States | Fort Worth    | Texas         |
| 17 | US-2015-118983 | 11/22/2015 | 11/26/2015     | Standard Clas  | HP-14815         | Harold Pawla     | Home Office  | United States | Fort Worth    | Texas         |
| 18 | CA-2014-105893 | 11/11/2014 | 11/18/2014     | Standard Clas  | PK-19075         | Pete Kriz        | Consumer     | United States | Madison       | Wisconsin     |
| 19 | CA-2014-167164 | 5/13/2014  | 5/15/2014      | Second Class   | AG-10270         | Alejandro Gro    | Consumer     | United States | West Jordan   | Utah          |
| 20 | CA-2014-143336 | 8/27/2014  | 9/1/2014       | Second Class   | ZD-21925         | Zuschuss Dor     | Consumer     | United States | San Francisco | California    |
|    | Orders         | +          |                |                | : 4              |                  |              |               |               | Þ             |

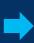

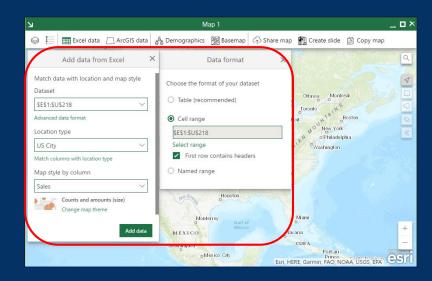

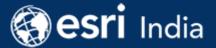

#### Maps in Excel

- Display spreadsheet data in geographic context
  - Data can be shared with your ArcGIS portal
  - Show infographics, generate reports
- Enables access to ArcGIS portal data
- Provides mapping & analysis in a familiar UX
- Saved as part of the Excel workbook

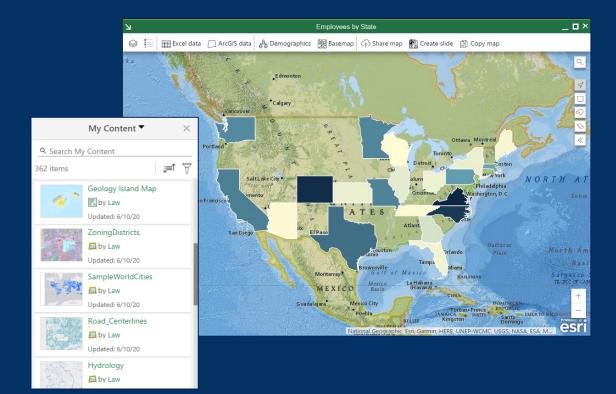

<sup>\*</sup> Note: These are not web map items

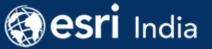

#### Mapping Capabilities in Excel

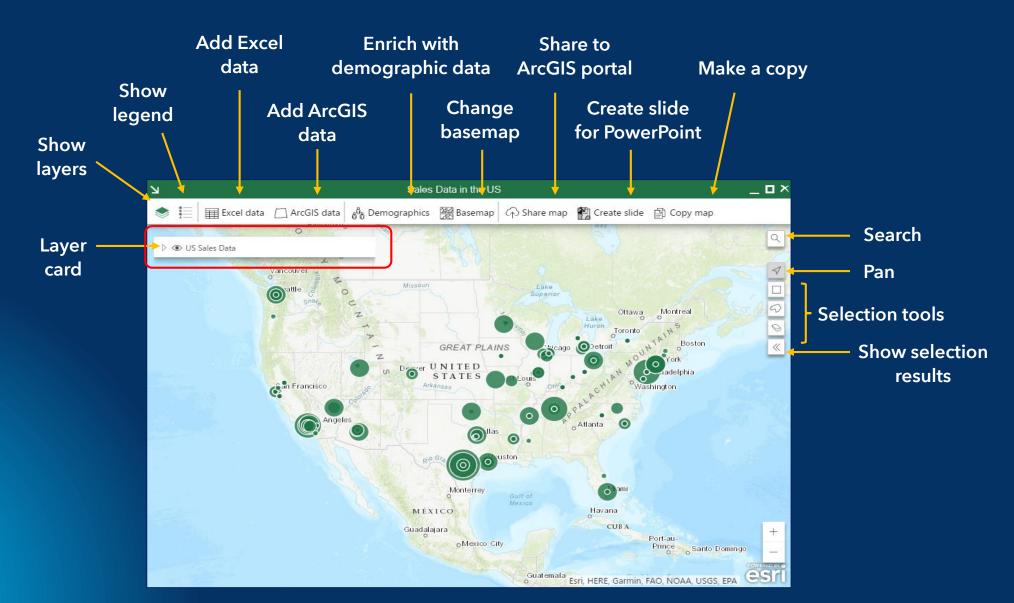

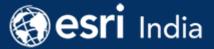

### Layer Card Properties

- Configure symbology, labels, and pop ups
- Perform analysis, data enrichment, generate infographics, and reports
- Share layer

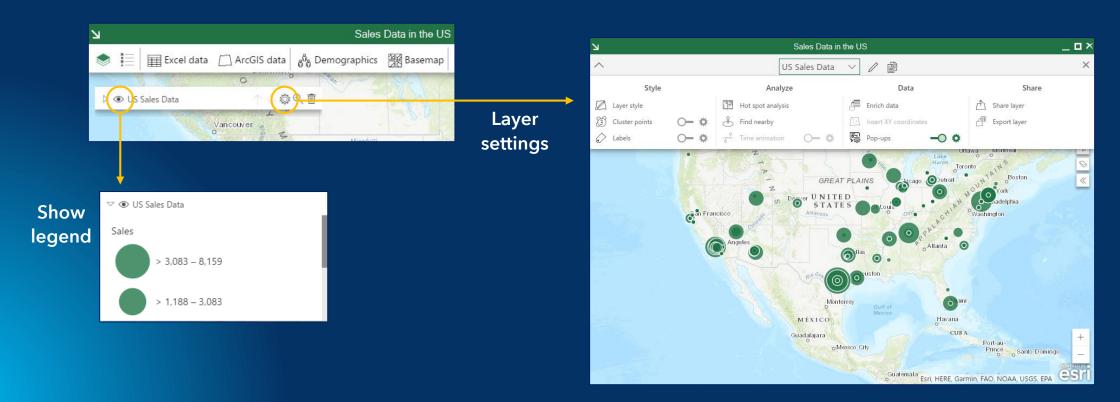

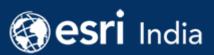

## Layer Style

#### Symbology

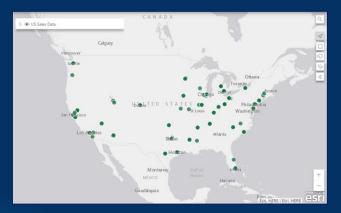

Calgary

Variouser

Catgary

Variouser

Country

Country

Country

Country

Country

Country

Country

Country

Country

Country

Country

Country

Country

Country

Country

Country

Country

Country

Country

Country

Country

Country

Country

Country

Country

Country

Country

Country

Country

Country

Country

Country

Country

Country

Country

Country

Country

Country

Country

Country

Country

Country

Country

Country

Country

Country

Country

Country

Country

Country

Country

Country

Country

Country

Country

Country

Country

Country

Country

Country

Country

Country

Country

Country

Country

Country

Country

Country

Country

Country

Country

Country

Country

Country

Country

Country

Country

Country

Country

Country

Country

Country

Country

Country

Country

Country

Country

Country

Country

Country

Country

Country

Country

Country

Country

Country

Country

Country

Country

Country

Country

Country

Country

Country

Country

Country

Country

Country

Country

Country

Country

Country

Country

Country

Country

Country

Country

Country

Country

Country

Country

Country

Country

Country

Country

Country

Country

Country

Country

Country

Country

Country

Country

Country

Country

Country

Country

Country

Country

Country

Country

Country

Country

Country

Country

Country

Country

Country

Country

Country

Country

Country

Country

Country

Country

Country

Country

Country

Country

Country

Country

Country

Country

Country

Country

Country

Country

Country

Country

Country

Country

Country

Country

Country

Country

Country

Country

Country

Country

Country

Country

Country

Country

Country

Country

Country

Country

Country

Country

Country

Country

Country

Country

Country

Country

Country

Country

Country

Country

Country

Country

Country

Country

Country

Country

Country

Country

Country

Country

Country

Country

Country

Country

Country

Country

Country

Country

Country

Country

Country

Country

Country

Country

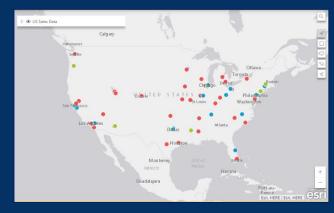

Single symbol

Heat map

Unique symbols

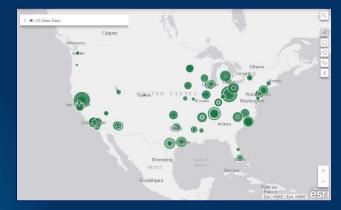

Counts & amounts (size)

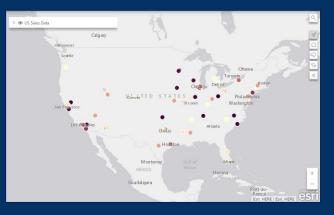

Counts & amounts (color)

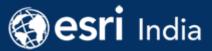

### Layer Style

Additional rendering options

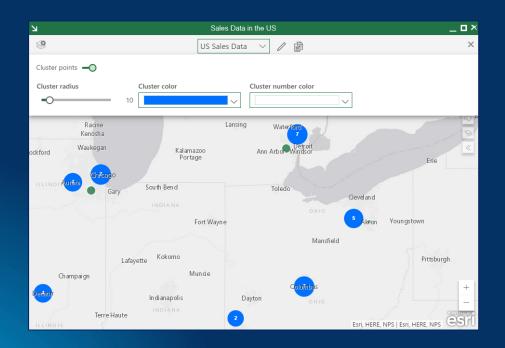

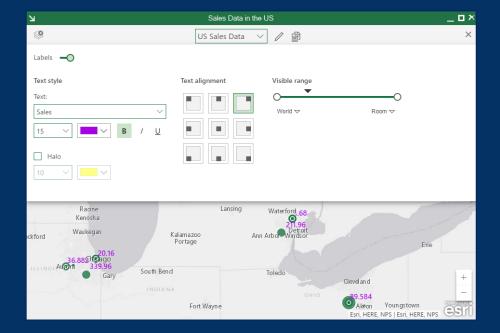

Clustering

Labels

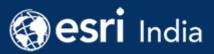

## Analyze data

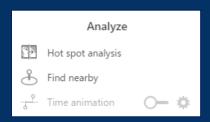

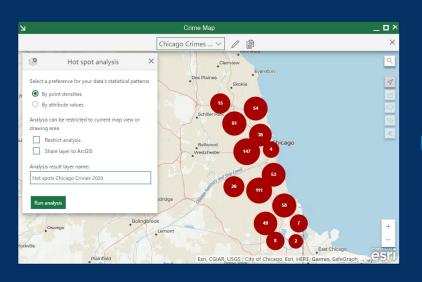

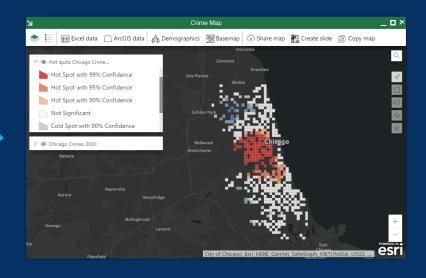

#### Hot spot analysis

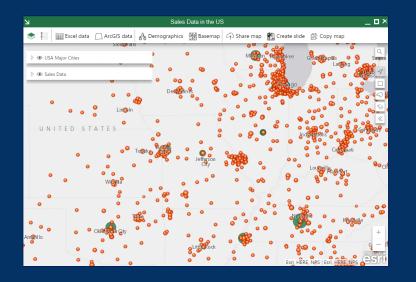

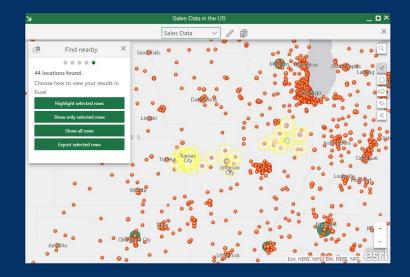

Find nearby

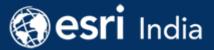

#### Analyze data - Time Animation

- A date type field needs to be in the data
- Time slider added to the Map display
  - Auto-play or step through intervals (configurable)
  - Visualize data changes over time

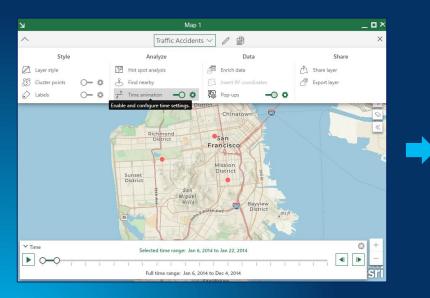

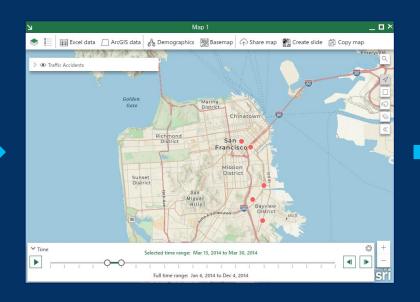

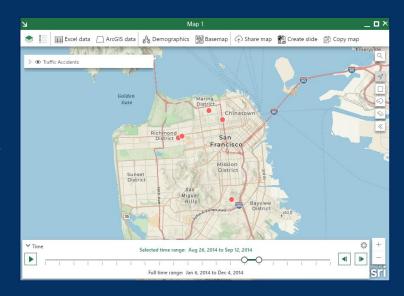

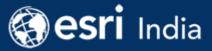

#### **Enrich Data**

- Add demographic data from Esri demographics to your data
  - E.g., incomes, household size, population, etc.
- Insert XY coordinate fields → adds to spreadsheet

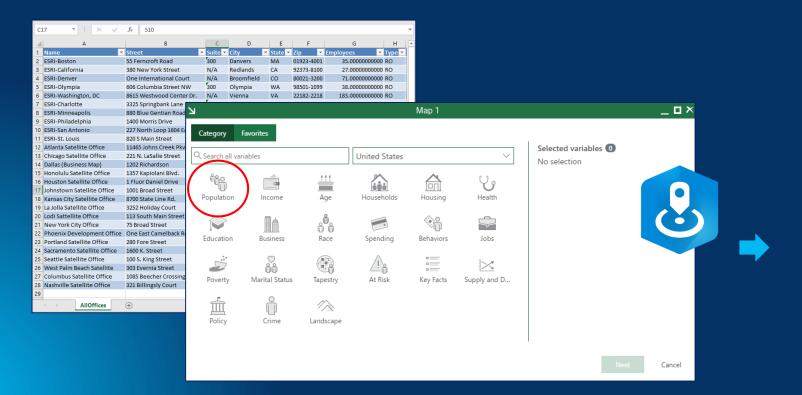

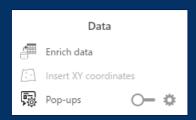

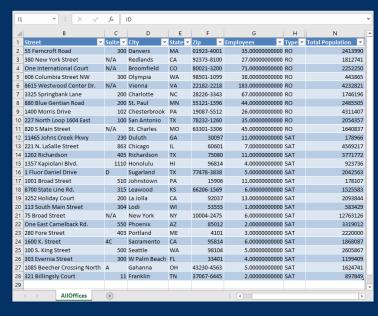

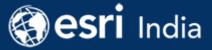

## Configure Pop Ups

Control which attributes will display, set alias names

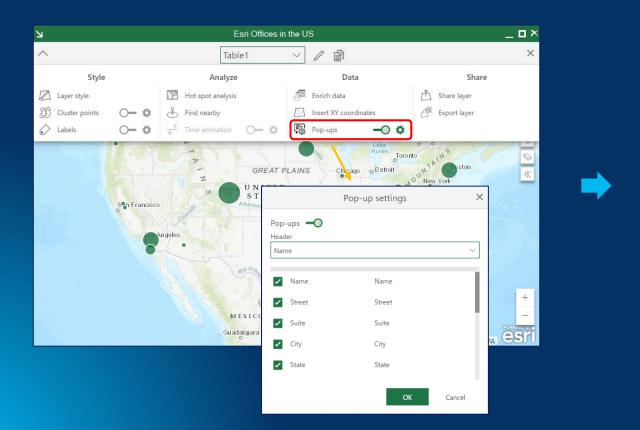

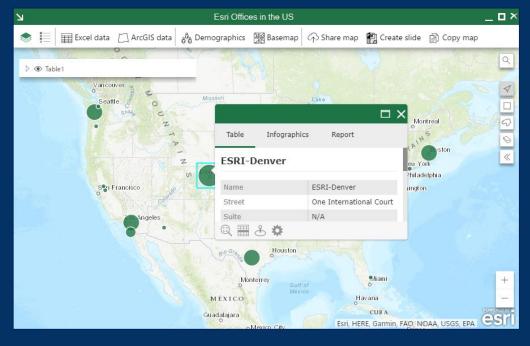

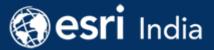

### Pop Ups: Infographics

- Generate infographics about selected feature
  - Demographic data from Esri demographics
  - Variables displayed are configurable

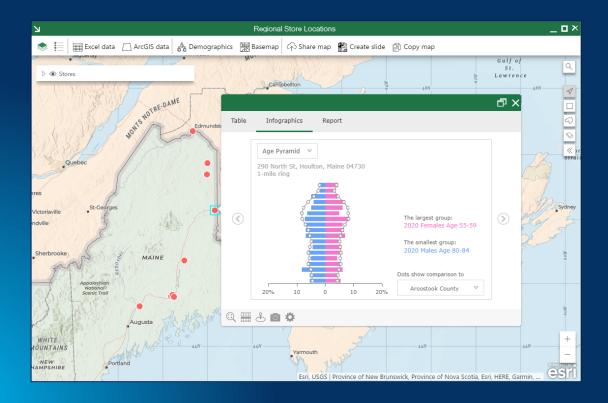

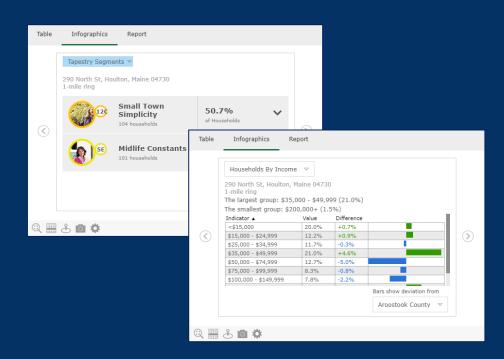

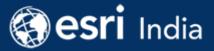

## Pop Ups: Reports

- Create report about selected feature
  - Demographic data from Esri demographics
  - Save as PDF or Excel data

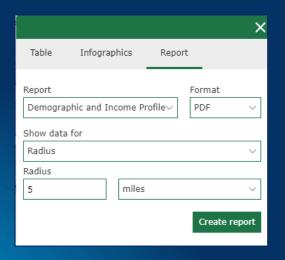

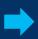

|                                                                              | orth St, Houlton, Maine 0<br>5 mile radius | Prepared by Derek L<br>Latitude: 46.14<br>Longitude: -67.84 |               |                 |               |            |
|------------------------------------------------------------------------------|--------------------------------------------|-------------------------------------------------------------|---------------|-----------------|---------------|------------|
| Summary                                                                      | Ce                                         | nsus 2010                                                   |               | 2020            |               | 20:        |
| Population                                                                   | ••                                         | 7.134                                                       |               | 7,070           |               | 6,9        |
| Households                                                                   |                                            | 2,965                                                       |               | 2,990           |               | 2,9        |
| Families                                                                     |                                            | 1,847                                                       |               | 1,805           |               | 1,7        |
| Average Household Size                                                       |                                            | 2.30                                                        |               | 2.25            |               | 2.         |
| Owner Occupied Housing Units                                                 |                                            | 1,861                                                       |               | 1,807           |               | 1,7        |
| Renter Occupied Housing Units                                                |                                            | 1,104                                                       |               | 1,183           |               | 1,1        |
| Median Age                                                                   |                                            | 43.3                                                        |               | 45.4            |               | 46         |
| Trends: 2020-2025 Annual Rate                                                |                                            | Area                                                        |               | State           |               | Nation     |
| Population                                                                   |                                            | -0.45%                                                      |               | 0.34%           |               | 0.72       |
| Households                                                                   |                                            | -0.30%                                                      |               | 0.45%           |               | 0.72       |
| Families                                                                     |                                            | -0.48%                                                      |               | 0.27%           |               | 0.64       |
| Owner HHs                                                                    |                                            | -0.33%                                                      |               | 0.46%           |               | 0.72       |
| Median Household Income                                                      |                                            | 1.03%                                                       |               | 1.42%           |               | 1.60       |
|                                                                              |                                            |                                                             | 2             | 020             | 21            | 025        |
| Households by Income                                                         |                                            |                                                             | Number        | Percent         | Number        | Perci      |
| <\$15,000                                                                    |                                            |                                                             | 575           | 19.2%           | 546           | 18.5       |
| \$15,000 - \$24,999                                                          |                                            |                                                             | 349           | 11.7%           | 322           | 10.9       |
| \$25,000 - \$34,999                                                          |                                            |                                                             | 444           | 14.8%           | 396           | 13.4       |
| \$35,000 - \$49,999                                                          |                                            |                                                             | 526           | 17.6%           | 529           | 18.0       |
| \$50,000 - \$74,999                                                          |                                            |                                                             | 464           | 15.5%           | 478           | 16.2       |
| \$75,000 - \$99,999                                                          |                                            |                                                             | 231           | 7.7%            | 237           | 8.0        |
| \$100,000 - \$149,999                                                        |                                            |                                                             | 261           | 8.7%            | 292           | 9.9        |
| \$150,000 - \$199,999                                                        |                                            |                                                             | 108           | 3.6%            | 114           | 3.9        |
| \$200,000+                                                                   |                                            |                                                             | 30            | 1.0%            | 31            | 1.1        |
| Median Household Income                                                      |                                            |                                                             | \$37,672      |                 | \$39,660      |            |
| Average Household Income                                                     |                                            |                                                             | \$52,564      |                 | \$56,817      |            |
| Per Capita Income                                                            |                                            |                                                             | \$22,277      |                 | \$24,249      |            |
|                                                                              | Census 2                                   |                                                             |               | 020             |               | 025        |
| Population by Age<br>0 - 4                                                   | Number<br>430                              | Percent<br>6.0%                                             | Number<br>386 | Percent<br>5.5% | Number<br>374 | Pero       |
| 5 - 9                                                                        | 430                                        | 5.8%                                                        | 386           | 4.9%            | 374           | 4.1        |
| 10 - 14                                                                      | 411                                        | 6.4%                                                        | 411           | 5.8%            | 332           | 4.8<br>5.8 |
| 15 - 19                                                                      | 465                                        | 6.5%                                                        | 388           | 5.5%            | 370           | 5.4        |
| 20 - 24                                                                      | 405<br>345                                 | 4.8%                                                        | 368           | 5.2%            | 325           | 4.3        |
| 25 - 34                                                                      | 345<br>755                                 | 10.6%                                                       | 308<br>825    | 11.7%           | 325<br>787    | 11.4       |
| 35 - 44                                                                      | 869                                        | 12.2%                                                       | 771           | 10.9%           | 763           | 11.0       |
| 35 - 44<br>45 - 54                                                           | 1.113                                      | 15.6%                                                       | 910           | 10.9%           | 763<br>833    | 12.0       |
| 55 - 64                                                                      | 915                                        | 12.8%                                                       | 1,034         | 14.6%           | 937           | 13.6       |
| 55 - 64<br>65 - 74                                                           | 915<br>568                                 | 8.0%                                                        | 1,034         | 14.6%           | 937<br>892    | 13.0       |
| 55 - 74<br>75 - 84                                                           | 508                                        | 7.1%                                                        | 820<br>477    | 6.7%            | 892<br>591    | 8.9        |
| 75 - 84<br>85+                                                               | 508<br>299                                 | 7.1%<br>4.2%                                                | 332           | 4.7%            | 312           | 4.5        |
| 85+                                                                          | Census 2                                   |                                                             |               | 9.7%            |               | 9.3        |
| Race and Ethnicity                                                           | Number                                     | Percent                                                     | Number        | Percent         | Number        | Perci      |
| White Alone                                                                  | 6,526                                      | 91.5%                                                       | 6,348         | 89.8%           | 6,128         | 88.6       |
| Black Alone                                                                  | 6,526                                      | 0.6%                                                        | 86            | 1.2%            | 112           | 1.6        |
| American Indian Alone                                                        | 385                                        | 5.4%                                                        | 420           | 5.9%            | 434           | 6.3        |
| Asian Alone                                                                  | 34                                         | 0.5%                                                        | 37            | 0.5%            | 37            | 0.5        |
| Pacific Islander Alone                                                       | 1                                          | 0.0%                                                        | 2             | 0.0%            | 4             | 0.1        |
| Some Other Race Alone                                                        | 22                                         | 0.3%                                                        | 33            | 0.5%            | 38            | 0.5        |
| Two or More Races                                                            | 120                                        | 1.7%                                                        | 145           | 2.1%            | 161           | 2.3        |
|                                                                              | 74                                         | 1.0%                                                        | 112           | 1.6%            | 135           | 2.0        |
| Hispanic Origin (Any Race)                                                   |                                            |                                                             |               |                 |               |            |
| Hispanic Origin (Any Race)  Data Note: Income is expressed in current dollar | \$.                                        |                                                             |               |                 |               |            |

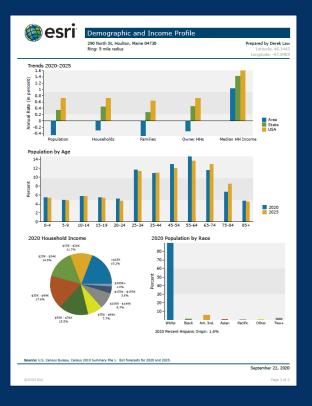

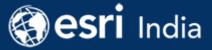

## Demographic Cards

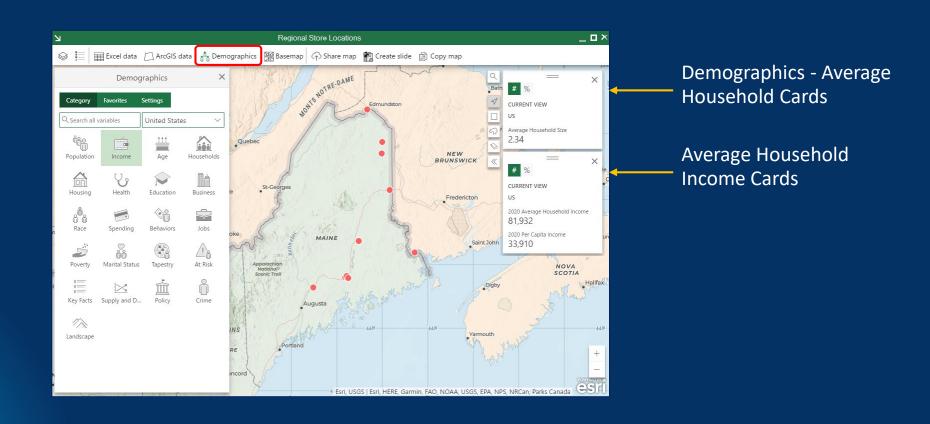

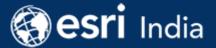

#### Share data to ArcGIS

- Layer created from the spreadsheet data can be shared to ArcGIS
- Create new hosted feature layer; can share updates
  - Set access permissions
- Enables other ArcGIS portal members to use the data
- Data can be used in the larger platform

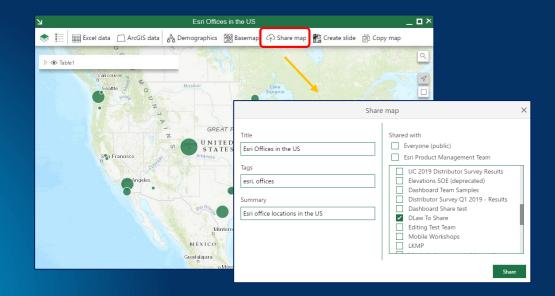

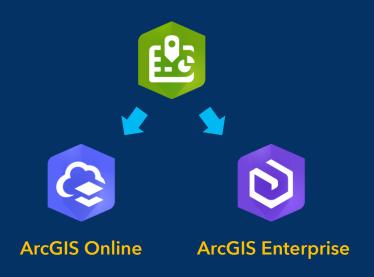

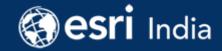

#### Working with Microsoft PowerPoint

• From Excel, you can export a map as a slide to PowerPoint

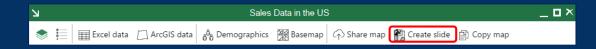

- In PowerPoint,
  - Login to your ArcGIS organization
  - Add a web map from ArcGIS, configure its layers and slide layout
  - Add an interactive map to your presentation

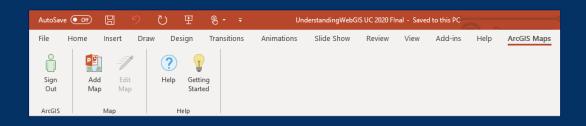

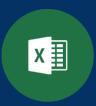

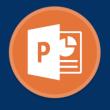

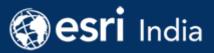

#### Interactive Maps in PowerPoint

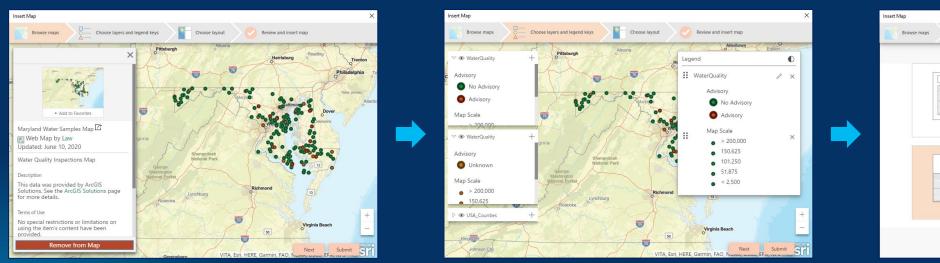

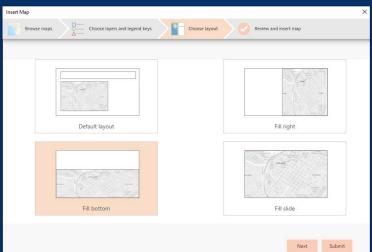

Select map Configure Select layout

#### Supported environments

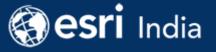

- Microsoft Office 2013 (32 bit and 64 bit)\*
- Microsoft Office 2016 (32 bit and 64 bit)
- Microsoft Office 2019 (32 bit and 64 bit)
- Microsoft Office 365 (on-premises\*)
- ArcGIS Online current version
- ArcGIS Enterprise 10.3 and later

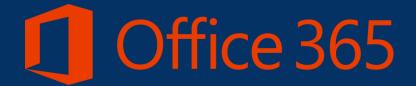

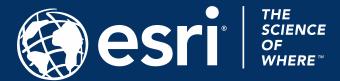

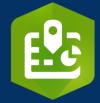

#### Resources

- ArcGIS Maps for Office
  - Add-in that brings ArcGIS into Microsoft **Excel and PowerPoint**
  - Leverage "simple" mapping and analysis in familiar UX

- Product Page
- Help documentation
- Product Overview StoryMap
- ArcGIS Learn Path: ArcGIS Maps for Office
- GeoNet discussion forum

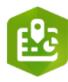

# ArcGIS Maps for Office

Interactive maps in your spreadsheets and presentations

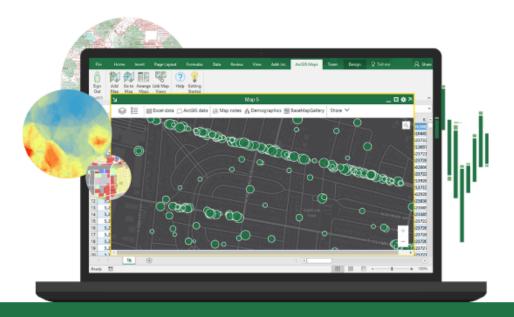

Spreadsheets and graphs bring data to life. Now, you can use interactive maps to see data from another perspective. ArcGIS Maps for Office puts Microsoft Excel data in context of location. You will see patterns and relationships to better understand a situation and make smarter decisions. Then, use Microsoft PowerPoint to share the results.

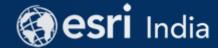

### Join GeoNet Community - Connect, Collaborate and Share

Community of customers, partners, Esri staff, and other GIS and geospatial professionals

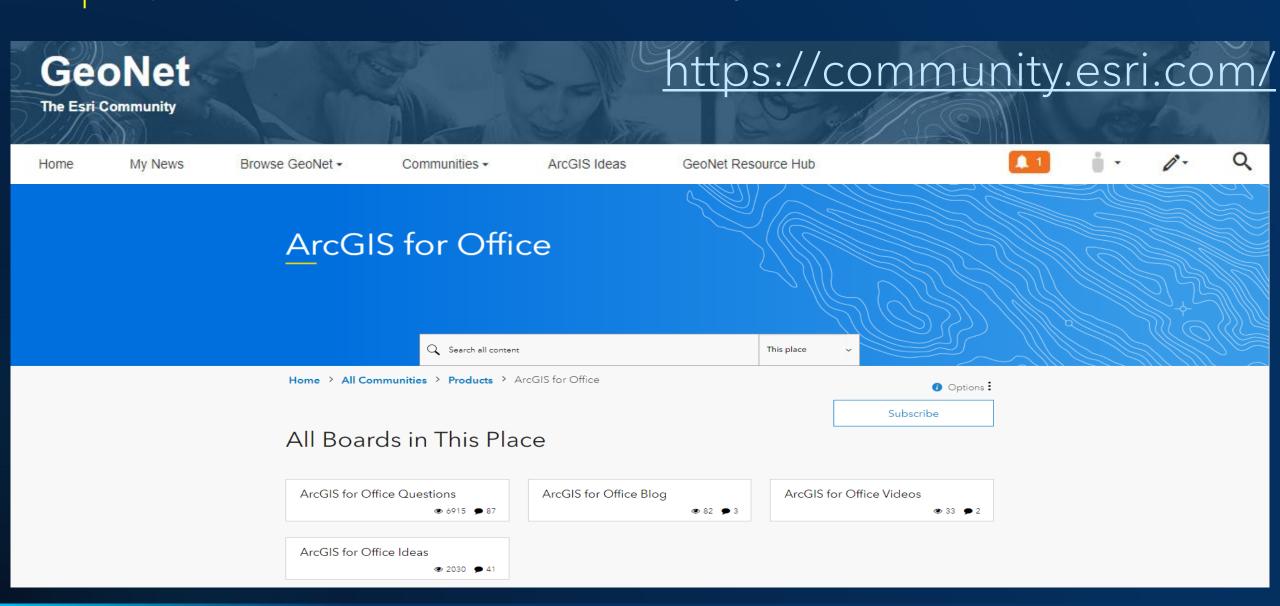

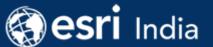

#### Upcoming Esri India Webinars

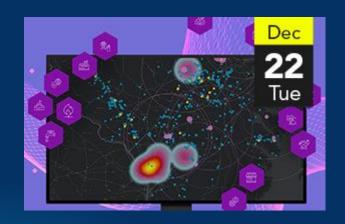

Fast-track your app, map and data model creation with ArcGIS Solutions Templates

Dec 22, 2020 | 11 am IST onwards

Register - <a href="https://go.esri.in/arcgis-solutions-templates">https://go.esri.in/arcgis-solutions-templates</a>

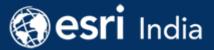

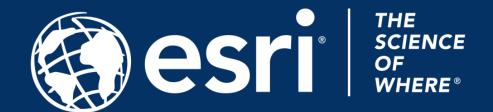